N13/5/COMSC/HP1/ENG/TZ0/XX/M

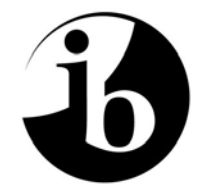

International Baccalaureate® Baccalauréat International Bachillerato Internacional

# **MARKSCHEME**

### **November 2013**

## **COMPUTER SCIENCE**

**Higher Level**

**Paper 1**

11 pages

*This markscheme is confidential and for the exclusive use of examiners in this examination session.*

*It is the property of the International Baccalaureate and must not be reproduced or distributed to any other person without the authorization of the IB Assessment Centre.*

#### **Subject Details: Computer Science HL Paper 1 Markscheme**

#### **Mark Allocation**

- Section A: Candidates are required to answer **all** questions. Total 40 marks.
- Section B: Candidates are required to answer **all** questions. Total 60 marks. Maximum total  $= 100$  marks.

#### **General**

A markscheme often has more specific points worthy of a mark than the total allows. This is intentional. Do not award more than the maximum marks allowed for that part of a question.

When deciding upon alternative answers by candidates to those given in the markscheme, consider the following points:

- Each statement worth one point has a separate line and the end is signified by means of a semi-colon (;).
- An alternative answer or wording is indicated in the markscheme by a "/"; either wording can be accepted.
- Words in ( … ) in the markscheme are not necessary to gain the mark.
- If the candidate's answer has the same meaning or can be clearly interpreted as being the same as that in the markscheme then award the mark.
- Mark positively. Give candidates credit for what they have achieved and for what they have got correct, rather than penalizing them for what they have not achieved or what they have got wrong.
- Remember that many candidates are writing in a second language; be forgiving of minor linguistic slips. In this subject effective communication is more important than grammatical accuracy.
- Occasionally, a part of a question may require a calculation whose answer is required for subsequent parts. If an error is made in the first part then it should be penalized. However, if the incorrect answer is used correctly in subsequent parts then **follow through** marks should be awarded. Indicate this with "**FT**".

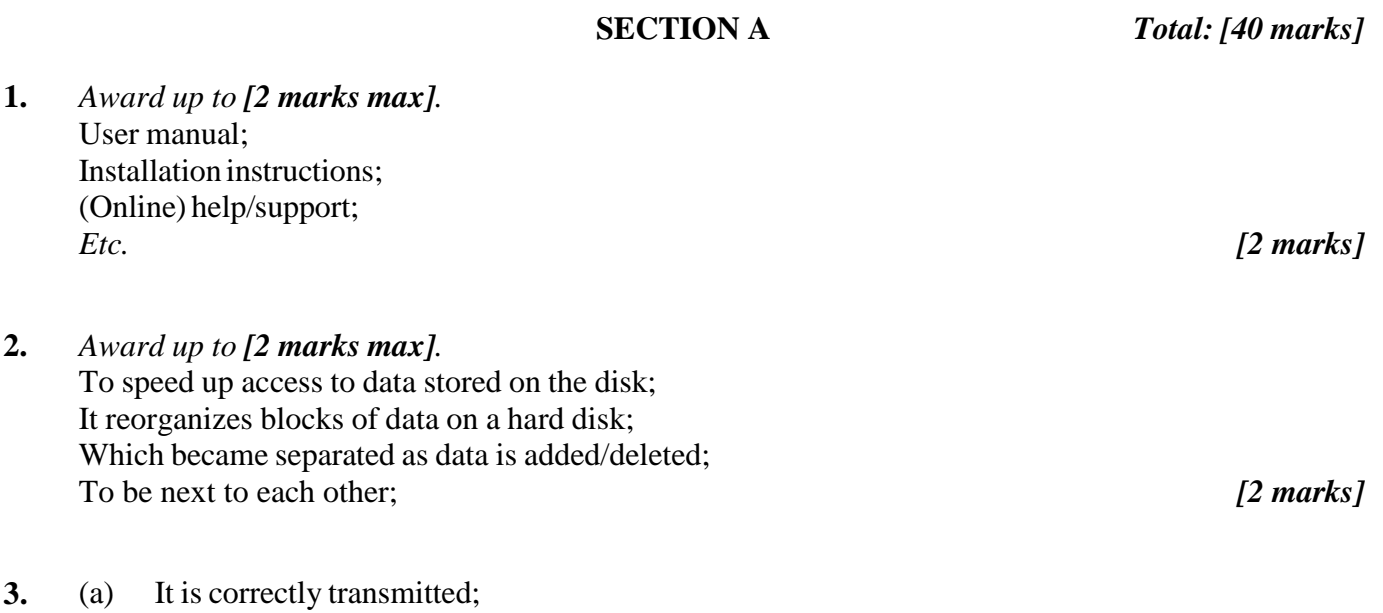

(b) *Award [1 mark] for each comparison up to [3 marks max]*.

Because the number of 1's is 4/an even number;

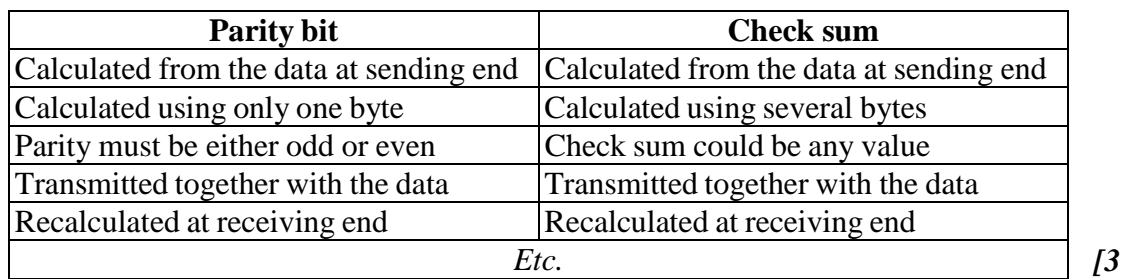

**4.** *Award up to [2 marks max].*

Text based; Base of any other software for creation of web pages; Cheap/free for schools; *[2 marks]*

**5.** (a) *Award up to [2 marks max].*

Hackers; Will attempt to gain access rights;

**OR**

Viruses; Could damage important data or hardware; Etc. *[2 marks]*

*[2 marks]*

*[3 marks]*

(b) *Award [2 marks] for each implication discussed, ×2 up to [4 marks max].*

*Example:* Lack of privacy; Students could be prevented from visiting unsuitable sites (games, chat rooms, *etc.*); Students could be prevented in copying/receiving/sending work from/to other students; *[4 marks]*

**6.** *Award up to [2 marks max].* Memory management; Resource handling; Program and data management; Coordinating processing; Communicating with peripherals; *Etc. [2 marks]*

- **7.** (a) A data structure in which elements are added/deleted only from one end (called the top of the stack); *[1 mark]*
	- (b) *Award [1 mark] for each application up to [2 marks max].* Performing calculations / evaluating arithmetic and logic expressions; Translating from one to another computer language; Transfer of control from one to another method (store return addresses); *[2 marks]*

**8.** (a)

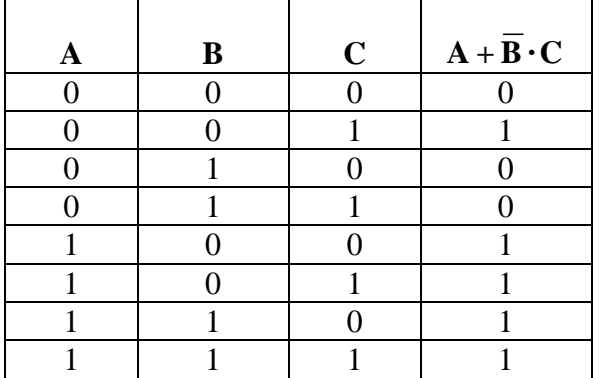

*Award [3 marks] if all rows are correct. Award [2 marks] if only 6 or 7 rows are correct. Award [1 mark] if only 4 or 5 rows are correct. [3 marks]*

(b) *Award [1 mark] for each correct gate up to [2 marks max].*

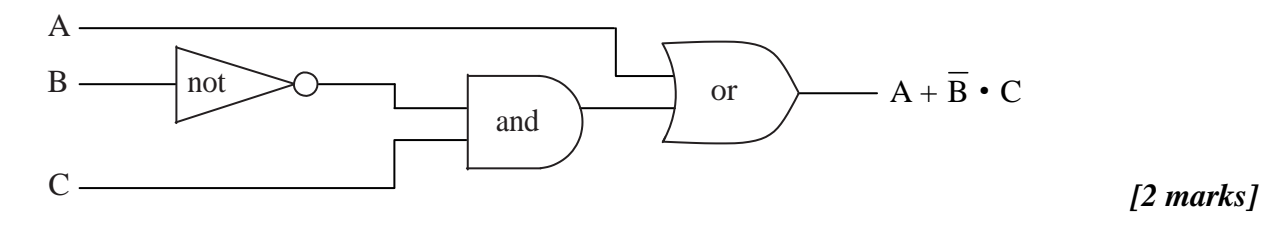

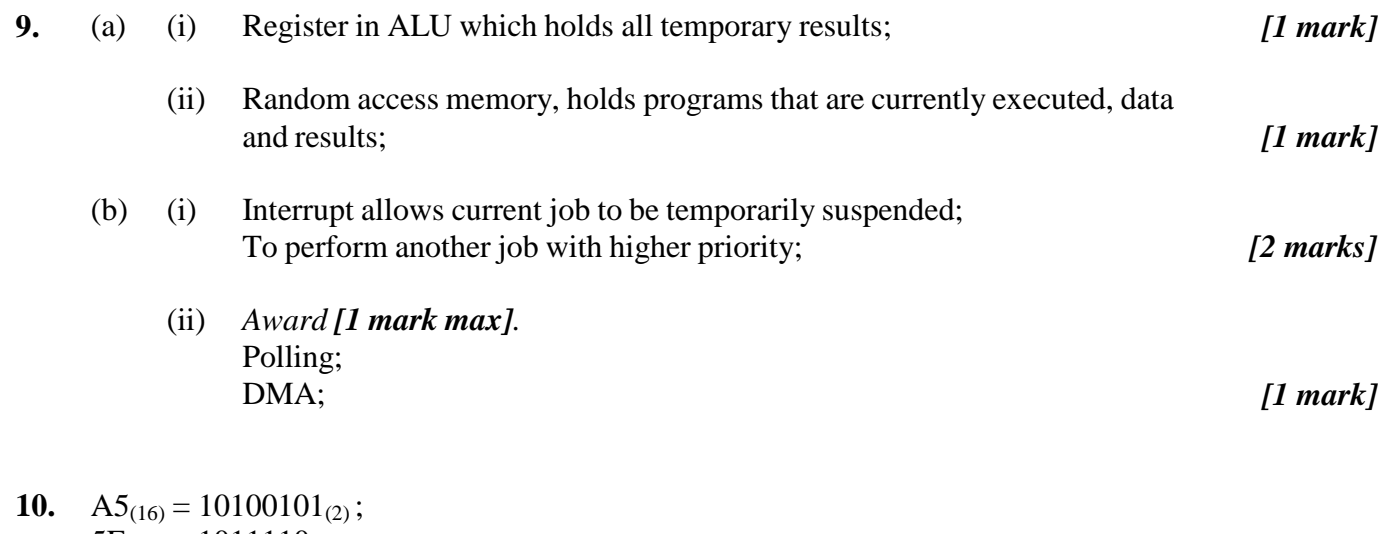

- $5E_{(16)} = 1011110_{(2)};$  $X_{(2)} = 10100101_{(2)} + 1011110_{(2)} = 100000011_{(2)};$  *[3 marks]*
- **11.** *Award [1 mark] for each labelled flowchart symbol up to [5 marks max].*

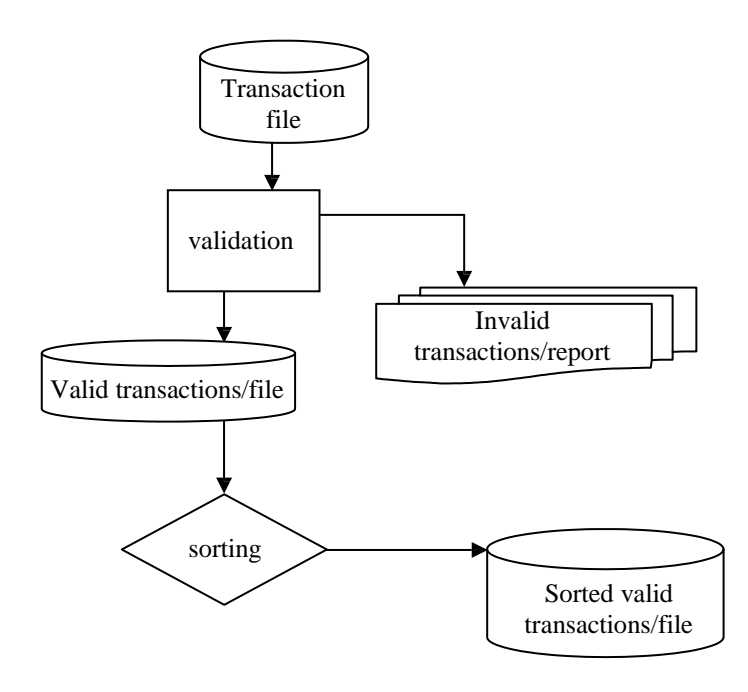

 $[5$  marks]

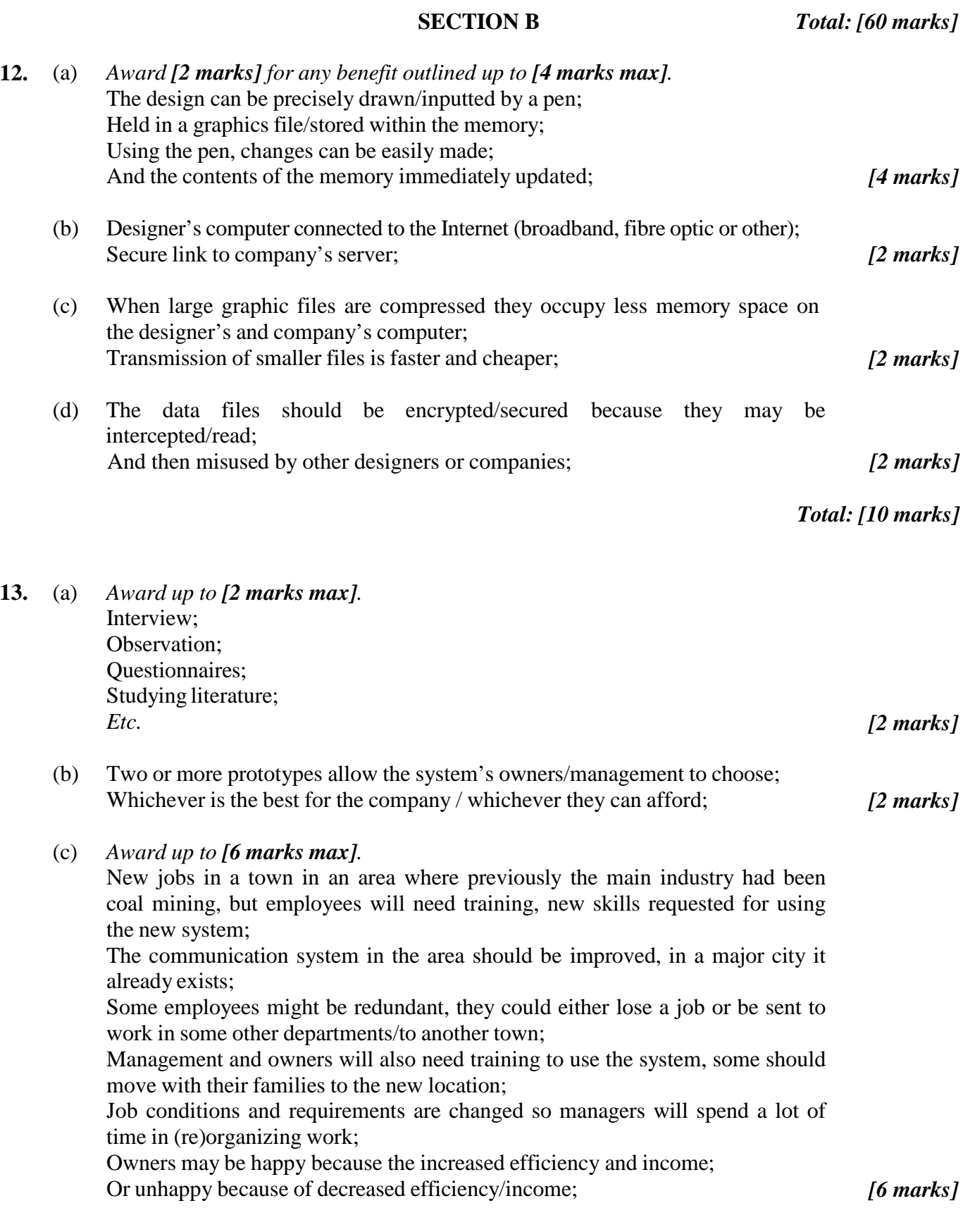

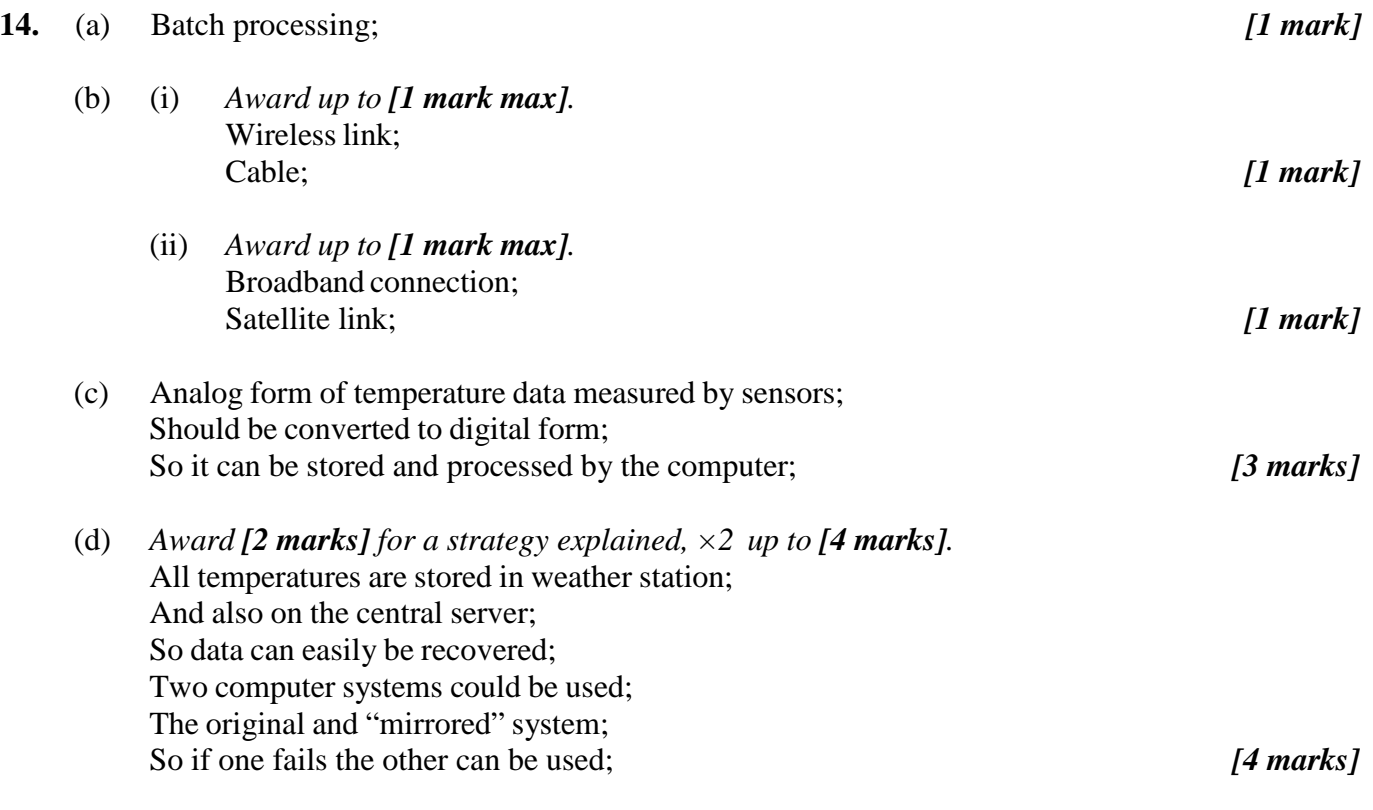

**15.** (a) *Award up to [5 marks max].* Begin at the root; Move to a left; Or a right subtree of a node; Depending on whether the name is less than; Or greater than the name in that node; Eventually an empty subtree will be reached; In which the new name is to be inserted; *[5 marks]* 

(b) *Award [1 mark] for showing that there are two links in each node, [1 mark] for the correct binary tree with the name Chris in the root up to [2 marks max].*

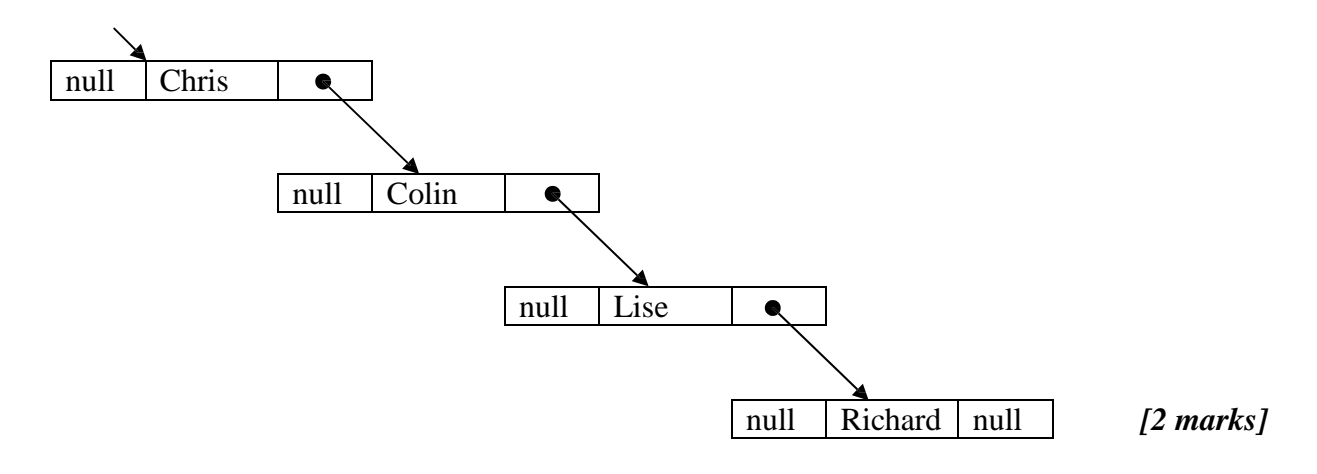

(c) *Award up to [3 marks max].* The efficiency of searching the binary tree in part (b) is  $O(n)$ ; Same as efficiency of searching a linked list; Because this binary tree is not well balanced; Balanced binary tree has efficiency O(log<sub>2</sub>n); *[3 marks]* 

**16.** (a) *Award [1 mark] for the correct binary representation, [1 mark] for the decimal value up to [2 marks max].* The binary representation of the least positive number is

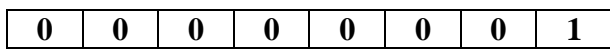

and its value in decimal is  $2^{-7}$  (=0. 0078125<sub>(10)</sub>) [2 marks]

(b) *Award [1 mark] for the correct binary representation, [1 mark] for the decimal value up to [2 marks max].*

The binary representation of the most negative number is

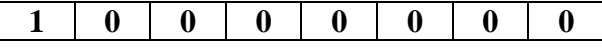

and its value in decimal is  $-1_{(10)}$  *[2 marks]* 

- (c) (i) *Award [1 mark] for labelling the range of positive numbers, [1 mark] for labelling the range of negative numbers up to [2 marks max]. [2 marks]*
	- (ii) *Award [1 mark] for labelling the underflow area.*
	- (iii) *Award [1 mark] for labelling both overflow areas.*

*Example sketch*

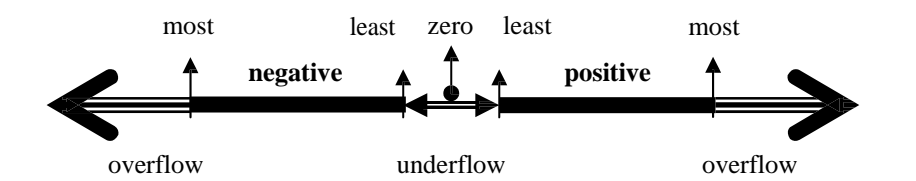

(d) *Award [1 mark] for each comparison up to [2 marks max].*

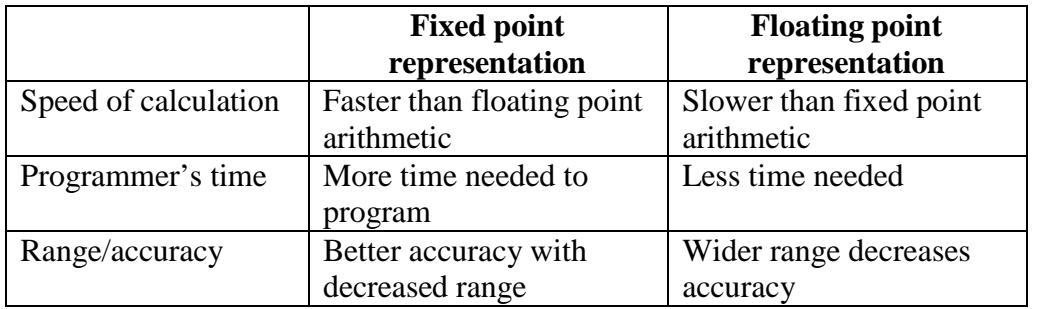

*[2 marks]*

*Total: [10 marks]*

*[1 mark]*

*[1 mark]*

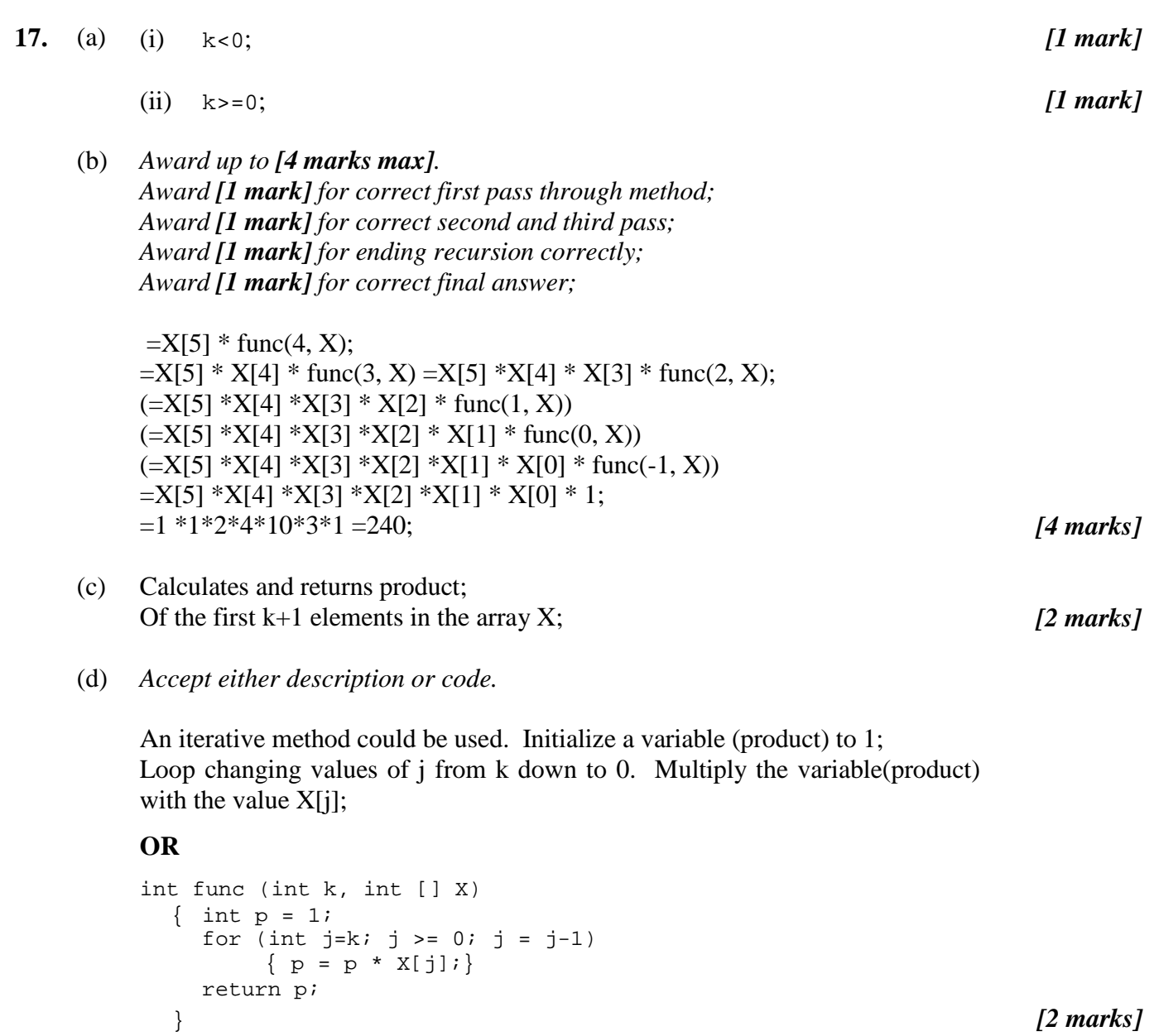